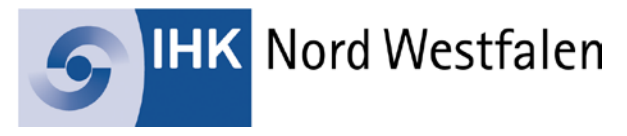

## **Bedienungsanleitung zur Nutzung der Dokumentenkamera**

## **Zum Anschließen an einen Computer über das USB-Kabel**

Schließen Sie bitte das USB-Kabel an den USB-Anschluss an der Rückwand an.

## **Zum Anschließen an ein Gerät mit einem HDMI-Eingangsanschluss**

Schließen Sie ein handelsübliches HDMI-Kabel an den HDMI-Ausgangsanschluss an der Rückwand an.

## **Funktionen**

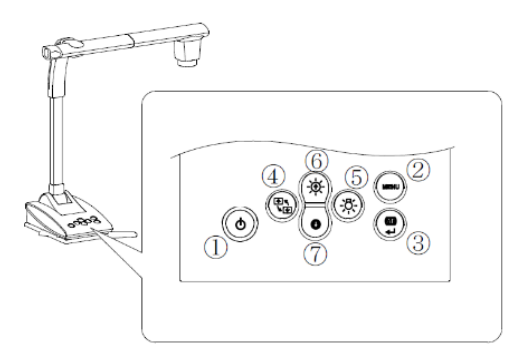

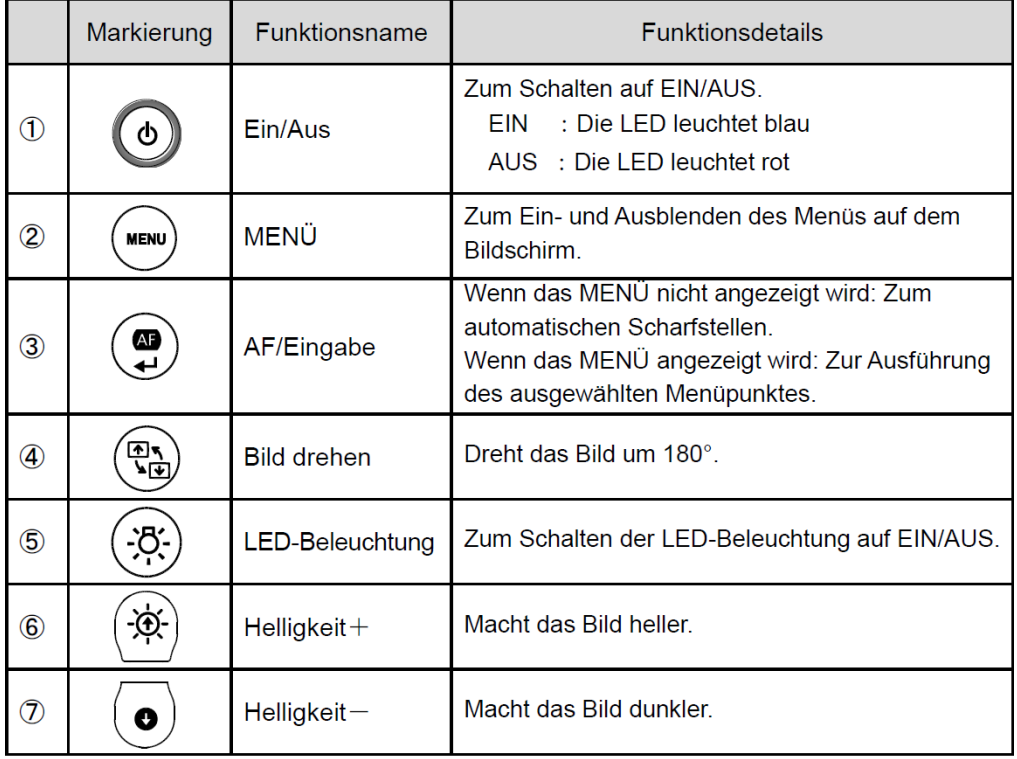